# INFOTRANS 4.0: DIFERENCIAL NA CONVERSÃO DE DADOS

*Roberto Penteado*

# **INTRODUÇÃO**

O *software* Infotrans é um poderoso instrumento para reformatação e reconversão de bases de dados em formato ASCII. O programa tem versões para PC, DOS/Windows e para computadores de grande porte, utilizando a plataforma Unix170. Seus principais atributos são a reformatação e conversão de dados ASCII entre vários programas e sistemas, permitindo importar e exportar bases, integrando, por exemplo, bases de dados externas a sistemas e bases de dados proprietárias de organizações. Ele faz com que as bases conversem entre si e assegurem a transferência de todos os dados quando acontecem na organização fusões, incorporações, integração, *upgrades* ou mudanças de dados ou sistemas. Quem já enfrentou esta tarefa, tão comum, sabe o quanto isto significa em tempo e dinheiro.

Normalmente, para fazer essas conversões, são utilizadas as funções macro de programas de tratamento de texto, o que implica grande complexidade de operação, além do tempo de programação e de manutenção.

No campo da inteligência competitiva sabe-se que, em geral, as bases de dados são construídas para armazenamento e localização de documentos. São raros os casos em que dados recuperados de uma base podem ser diretamente utilizados pelos *softwares* de análise, em especial, aqueles de análise bibliométrica. Em geral, a estrutura da informação recuperada não é compatível com o padrão necessário para o uso dos *softwares* e é preciso incorporar dados externos. Por isso, é preciso, antes de analisar, usar uma ferramenta para preparar os dados. O Infotrans é uma destas ferramentas.

<sup>170.</sup>Propriedade da IuK GmbH. Disponível em: <<http://www.ever-iuk.de>>, email para contato, Stephanie Escalier, ["SE@everteam.de](mailto:SE@everteam.de)".

## OBJETIVO E CONCEITO BÁSICO

O Infotrans pode ser utilizado para limpar e reformatar bases de dados ASCII de todos os tamanhos, eliminar duplicações, sinonímias, termos desnecessários e/ou com sentido duplo ou ambíguo.

O *software* presume que os arquivos a serem convertidos/reformatados são compostos de um ou mais registros (notícias), que cada registro é formado de um ou mais campos e que os campos estão arrumados em uma seqüência fixa. Cada campo deve ter um único identificador de campo, mas o conteúdo do campo pode ter tamanho variável. Este é o seu conceito básico. Um número bastante grande de arquivos, de diferentes formatos, pode assim ser processado. O usuário pode definir, como melhor lhe convier, o que será tratado como registro, como identificador de campo e como conteúdo do campo.

Ele reformata dados extraídos de bases de forma a adaptá-los à leitura dos *softwares* de tratamento automatizado, padroniza e integra dados extraídos de diversas bases, cria novos campos, com informações já existentes na base, cria novos campos com dados de outras bases, reformata o conteúdo dos campos para eliminar erros, reúne idéias e conceitos e padroniza nomes de autores e/ou de organizações. Também exclui campos e informações não relevantes para a análise a ser efetuada.

## CARACTERÍSTICAS IMPORTANTES

Vamos explorar um pouco o manual do programa, que é em inglês e que deve ser o instrumento inseparável do iniciante (IuK GmbH, 1995).

O Infotrans reconhece cadeias de caracteres pelo tipo de estrutura. Permite encontrar e substituir cadeias de caracteres pelo seu texto integral ou então utilizar cadeias de caracteres idênticas, mas construídas segundo a conveniência do programador.

Esta é uma das vantagens do *software*. As conversões podem ser feitas em todo o registro (notícia) ou em cada campo de um registro. O objeto de um comando de conversão não é um arquivo inteiro processado seqüencialmente do início ao fim do arquivo, após cada comando de "substituir" – como seria em um processador de texto –, mas sim um único registro da base, ou mesmo, um certo campo deste registro. Os comandos de conversão são definidos no Infotrans com muito mais precisão e especificidade do que em qualquer processador de texto. Isto também implica maior rapidez e comandos mais simples, mesmo que o trabalho total de reformatação seja bem mais complexo.

Também podem ser feitas substituições entre campos. Transportar conteúdo de um campo para outro ou segmentos de um campo para outro ou ainda para um novo campo, criado no registro.

Mais uma vantagem: permite o uso de listas de substituição. O programa substitui cadeias de caracteres específicos por textos previamente classificados em listas de correspondência. Muito útil para siglas, por exemplo.

Todo o processo de conversão pode ser acompanhado pelo monitor. Cada comando de conversão é seguido do estado "antes" da transformação até o estado "após" a transformação. Isto permite monitorar a conversão passo a passo, dando ampla transparência ao processo. Quando tudo está funcionando bem, em grandes arquivos, pode-se usar o Infotrans 32 *bits*, que utiliza as vantagens da memória estendida para rodar mais rapidamente as conversões.

Por fim, um recurso bastante útil é o controle das duplicações. Combinando dados de diversos campos do arquivo, pode-se criar códigos de controle para identificar duplicações, tantos códigos quantos sejam necessários. Cada código de controle do registro é comparado aos códigos de controle de todos os demais registros. Duplicações de um ou mais registros são apagadas automática ou manualmente, e todo o processo fica muito bem documentado.

#### OPERAÇÃO

O Infotrans é controlado por um sistema de janelas via barra de ferramentas, *menus* e janelas de opções. As línguas de interface são inglês, francês e alemão. Os *menus* principais, em inglês, são *Transfer*, *Define*, *Duplicates*, *Files*, *Setup* e *End* (veja na figura 1). A seguir, damos destaque para cada um destes *menus*.

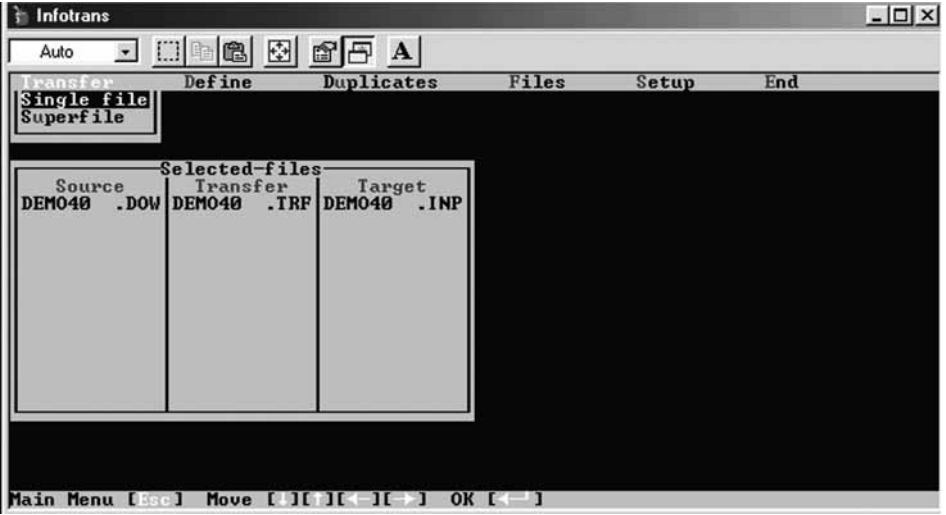

**Figura 1 – O menu principal do Infotrans**

#### TRANSFER

Este *menu* ativa o procedimento de transferência que funciona em três colunas. Na primeira, um arquivo fonte é designado para ser convertido segundo os parâmetros definidos; na segunda coluna, por um arquivo de transferência (também chamado Tabela de Transferência). O resultado da operação vai aparecer na terceira coluna, o arquivo fonte transformado. Cada arquivo, em cada coluna, tem uma denominação diferente. O padrão (*default*) para os arquivos fonte é a terminação ".dow". Para os arquivos de transferência o padrão é ".trf". Já para o arquivo reformatado, ".inp". Mas pode-se escolher qualquer combinação de três letras, nos três casos. O processo de reformatação se inicia quando, neste *menu* (*Transfer*), identificados todos os arquivos, aciona-se a tecla F4.

#### DEFINE

Este *menu* define as instruções de conversão para todos os campos de cada registro ou todos os registros do arquivo. As instruções para cada campo ficam reunidas na Tabela de Transferência, o arquivo ".trf". As instruções de reformatação de todos os registros envolvem, por exemplo, definir se são campos ordenados ou não, colocar duas linhas separando cada registro ou a extensão de cada linha – o máximo aceito é a combinação 9999.

#### **DUPLICATES**

As funções do controle de duplicatas são acionadas a partir deste *menu*. Após rodar a primeira reformatação, seleciona-se neste *menu* o arquivo reformatado que será limpo de duplicações. São três opções: *Identify* para apenas identificar os registros duplicados; *edit* para identificar as duplicações e editálas, registro por registro; *retain uniques* para identificar e apagar duplicações, preservando apenas uma, mas guardando os registros duplicados e retirados em um terceiro arquivo.

#### FILES

Este *menu* é similar ao *File Manager*. Pode-se ver, editar, copiar, renomear, apagar ou procurar arquivos ou diretórios, mudar para o ambiente DOS e voltar, sem precisar sair do Infotrans.

## **SETUP**

Este é o *menu* de configuração do Infotrans, dos diretórios e tipos de arquivos a trabalhar. Os níveis de controle da conversão, impressoras e cores também podem ser selecionados e revistos.

## **FND**

Este *menu* é usado para sair do programa.

Como todo programa de base DOS, o Infotrans tem várias teclas de comando, e os principais sempre aparecem indicados na tela, em geral, em uma linha na parte inferior da tela. Entre estes comandos estão:

## <ESC>

A última função ativada é interrompida. Você sai do último *menu* selecionado e retorna para o *menu* ou a janela anterior

#### $<$ F1 $>$

Seleciona arquivos ou itens de uma janela de opções.

#### <F3>

Chama uma janela de opções, se disponível naquele nível.

<F4>

Executa ou salva.

Também valem os comandos tradicionais e/ou atalhos via teclado do DOS.

Seta para cima move o cursor para cima dentro da coluna ou janela.

Seta para baixo move o cursor para baixo dentro da coluna ou janela.

Seta para a direita move o cursor para a direita dentro da coluna ou janela.

Seta para a esquerda move o cursor para a esquerda dentro da coluna ou janela.

**<Alt>+<Enter> permite redimensionar a janela de operação do programa.**

 $<$ CTRI $>$ 

Executa a tarefa ou entra na função selecionada.

 $<$ INS $>$ 

Escolhe dois modos de digitação, sendo *Insert* o padrão:

*Insert* - novos caracteres são inseridos na frente de onde está o cursor.

*Replace* – o novo caractere é escrito na posição do cursor.

## PROGRAMAÇÃO

Para operar o Infotrans é preciso aprender a linguagem de programação das conversões. Alguns exemplos: no comando *Find*, ? significa qualquer caractere, "d" um algarismo, "c" uma letra minúscula, "C" uma letra maiúscula, "%" o início do campo e "\$" o fim do campo. No comando *Replace*, "&" significa qualquer caractere, "\p" mudança de parágrafo, "\b" espaço, "<n>" uma variável global (vale para todo o arquivo) e "{n}" uma variável de campo (vale apenas para aquele campo). Existem também variações como, entre outras, "{nU}" passa para maiúscula o conteúdo de uma variável de campo e "<nL>" passa para minúscula o conteúdo de uma variável global.

Veja nas figuras 2 e 3, a seguir, exemplos de um programa de transferência do Infotrans, sendo a figura 2 a tela geral e a figura 3 a tela de transferência de um campo, no caso, o campo AU do arquivo original (*source*) será transformado no campo *Author 1*: *Author 2*: *Author x*: no arquivo reformatado (*target*).

| $\Box$ & $\bm{\Xi}$ of $\bm{\Xi}$ $\bm{\Lambda}$<br>Field table                                                                                                    |                                                                                                    | Transfer file: DEM040.TRF                                                                                                    |                  |
|----------------------------------------------------------------------------------------------------|----------------------------------------------------------------------------------------------------|----------------------------------------------------------------------------------------------------|------------------|
| Source field label<br><b>IPos</b><br>No                                                                                                    | RiTarget field label                                                                                                    | Seq F Len.                                                                                                    |                  |
| "XX"<br>12345678901112345678910111234567890<br>$\sqrt{u}$<br>"AN"<br>11<br>"AU "<br>1<br>"TI"<br>$\bullet$<br>"SO"<br>"IN "<br>"LG"<br>"CD<br>33<br>"DE<br>"PC<br>"SC<br>$\bullet$<br>$\bullet$<br>$\mathbf{u}$<br>"TC<br>$\mathbf{u}$<br>"BC "<br>"AB "<br>"f"<br>"f"<br>"f"<br>1 | 1919<br>"Document No: "<br>"Accession No: "<br>$m_{+}$<br>"Title: "<br>"Source: "<br>"Affiliation: "<br>"<br>"Year: "<br>$11 - 11$<br>"Keyword:<br>$\bullet$<br>$v_{-1}$<br>"<br>$v_{-}$<br>"<br>$\mathbf{u}$ $\mathbf{u}$<br>"Abstract:<br>"Dubcode:<br>"Database: " | $\frac{2}{3}$<br>E<br>5<br>6<br>7<br><b>0</b><br>8<br>Ø<br>9<br>Ø<br>Ø<br>Ø<br><b>0010111123</b><br>E<br>R<br>$\boldsymbol{\mathsf{B}}$ | 8888888888888888 |

**Figura 2 – O programa de transferência do Infotrans, tela geral**

#### **Figura 3 – O programa de transferência do Infotrans,tela de transferência de um campo**

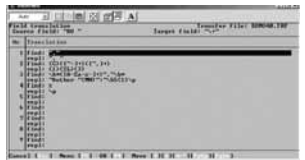

#### DIFICULDADES E LIMITAÇÕES

A principal dificuldade do Infotrans é justamente o começo: aprender a forma e a linguagem de programação. Principalmente no início, trata-se de um exercício que exige paciência, persistência e muita dedicação. É um longo processo de tentativa e erro, de forma seqüencial, passo a passo. Quando

alguma coisa não funciona, modifica-se a sintaxe, tenta-se de várias formas até funcionar. Daí à modificação seguinte, e assim por diante...

Os usuários também precisam dar total atenção ao detalhe. Por exemplo: um campo da base a ser reformatada será o "*Author*:". Se no arquivo de transferência deste campo, por falta de atenção, utilizar-se o termo "Autor:", o Infotrans não vai encontrar essas informações. O ideal, ao montar o arquivo ".trf", é ter ao lado uma "cola" em papel do espelho da base para montá-la no Infotrans *exatamente* como a original, inclusive contando os espaços em branco entre o identificador de campo e o início do campo.

Para vencer esta dificuldade inicial, além dos cursos de iniciação – veja no final uma lista das instituições de ensino superior no Brasil que oferecem cursos de iniciação em Infotrans –, o manual e os exemplos que acompanham o programa estão entre os recursos mais úteis e elucidativos.

Quanto às limitações, a principal é que o Infotrans não é capaz de fazer, ao mesmo tempo, operações mais complexas de bases de dados, como algumas cadeias *if - then* envolvendo comparação e substituição de dados. Ele muitas vezes será capaz de fazer operações muito complexas, desde que seja possível desmontá-las em inúmeras seqüências mais simples e, então, executá-las uma a uma.

Além disso, o *software* permite preparar a base para que este tipo de tarefa seja feita externamente por um programa específico, dando continuidade à reformatação após a introdução de novos dados.

O Infotrans tem ainda um limite físico quanto ao processamento e reformatação de informações em campos com mais de 255 toques. Quando o programa encontra campo de um registro com mais de 255 toques, é automaticamente realizado um truncamento, e a partir dali todas as reformatações apresentam erro.

Para os que não apreciam o DOS, a falta do ambiente Windows pode também se tornar uma limitação. O mais certo, porém, é que pessoas com este perfil, na maioria absoluta dos casos, não serão usuários de Infotrans. O usuário padrão do Infotrans não é o iniciante em ambiente DOS ou Windows. Seus usuários precisam ter bastante conhecimento sobre computadores nestes ambientes e sobre diversos programas, inclusive bases de dados e noções de programação, para fazê-lo funcionar a contento.

#### POSSIBILIDADE DE APLICAÇÃO

O trabalho apresentado por Gregolin *et alii* (2002) ao Terceiro Workshop Brasileiro de Inteligência Competitiva e Gestão do Conhecimento (São Paulo, 2002), denominado "Criação de base de dados para análise bibliométrica a partir do conteúdo da *Web of Science*", e a tese de doutorado do professor Leandro Innocentini Lopes de Faria, da Universidade Federal de São Carlos (Ciência da Informação/NIT Materiais), são dois casos bemsucedidos que exemplificam o potencial desta ferramenta.

Seguem alguns excertos destes importantes trabalhos (FARIA, 2001):

A *Web of Science* é uma base multidisciplinar, com mais de 30 milhões de registros. Conta acima de 55 *gigabytes* de informação. Indexa 8.500 revistas, algumas desde 1945. Destas, 16 são brasileiras e 3.200 americanas. Cerca de 1,5% dos artigos são de brasileiros. A Fapesp e a Capes oferecem o acesso desta base à comunidade acadêmica, o que permite a busca de referências em áreas específicas. As duas entidades utilizam citações da *Web of Science* para seus indicadores de produção científica.

Mas aquela base não foi desenvolvida para tratamento automatizado da informação. Existem limitações de: 1) conteúdo - Só os primeiros autores são citados e não há classificação por áreas do conhecimento, perdendo-se informações de todos os demais pesquisadores; 2) estrutura inadequada para tratamento automatizado - autores, citações, entidades, países; 3) acesso – limitação de número de registros recuperáveis e seleção demorada de registros para *download*.

O professor Leandro Faria utilizou o *software Folio Search and Replace*<sup>171</sup> e o Infotrans para reformatar todo o conteúdo da *Web of Science* (mais de 200 CD-Roms) e ainda foi obrigado a utilizar a linguagem *Visual Basic*<sup>172</sup> para certas operações de *if - then*. O Infotrans, no entanto, foi a principal ferramenta, inclusive para codificar a nova base para disponibilização na Internet, pelo *software Folio Views*173.

<sup>171.</sup> Folio Search and Replace – Software da Folio Corporation™ utilizado como ferramenta para converter arquivos de texto ASCII para arquivos Folio Views.

<sup>172.</sup> Visual Basic - Linguagem de programação da Microsoft Corporation™ utilizada para desenvolver aplicativos para o ambiente Windows™.

<sup>173.</sup> Folio Views - Software da Folio Corporation™ utilizado para publicação, administração de bases de dados e recuperação de informação.

Na base de dados *BiblioWoS*174, tanto o registro como os campos foram planejados para facilitar a recuperação de dados e permitir a análise bibliométrica automatizada. Campos foram mantidos e melhorados. A partir do campo "Endereço dos Autores", foram criados outros, como "Entidade", "Departamento", "Cidade" e "País de Afiliação dos Autores". A partir do campo "Citações", foram criados os campos "Autores Citados", "Ano de Publicação" do artigo citado, "Fonte Citada", "Códigos dos Artigos Citados" e "Número de Artigos Citados" pertencentes a *Web of Science*. No campo "Autores Citados", foram introduzidos os nomes de todos os autores dos artigos citados pertencentes à *Web of Science* e foi também introduzido um campo que classifica o registro pela classificação de periódicos do *Institute for Scientific Information (ISI)*.

Suas vantagens em relação à *Web of Science* são: a) facilidade para recuperação de grande quantidade de informação; b) organização dos dados em estrutura adequada para a análise automatizada; c) recuperação de registros por áreas do conhecimento por meio da inserção da classificação de periódicos do ISI nos registros; d) aumento da precisão das análises de citações com a introdução dos nomes de todos os autores citados dos documentos indexados na *Web of Science*.

A base *BiblioWoS* está disponibilizada para a Fapesp. Foram construídos indicadores a partir de dados da *BiblioWoS* sobre a produção científica brasileira de 1997 e 2000, além de *rankings* de pesquisadores mais produtivos, instituições mais produtivas e comparações da produção científica por áreas do conhecimento (FARIA, 2001; GREGOLIN *et alii*, 2002).

<sup>174.</sup>BiblioWos - Bases de dados criada a partir do conteúdo da Web of Science™ adequada para análise bibliométrica automatizada para uso interno da Fapesp

# REFERÊNCIAS

IUK RIETH GMBH. *Handbook and Software Infotrans 4.0*. Freiburg, Alemanha: IuK Rieth GmbH, 1995.

FARIA, L. I. L. de. *Prospecção tecnológica em materiais*: aumento da eficiência do tratamento bibliométrico. Aplicação na análise de tratamentos de superfície resistentes ao desgaste. São Carlos: Universidade Federal de São Carlos, 2001. (Co-tutela com a Université de Droit, d'Economie et des Sciences *d'Aix Marseille*, *Marseille*, França). Disponível em: <[http://crrm.u-3m](http://crrm.u-3mrs.fr/res-teach/phd-defence/innocentini.html)rs. [fr/res-teach/phd-defence/innocentini.htm](http://crrm.u-3mrs.fr/res-teach/phd-defence/innocentini.html)l>. Acesso em: 20 nov. 2002.

GREGOLIN, J. A. R. et al. Criação de base de dados para análise bibliométrica a partir do conteúdo da *Web of Science*. In: III WORKSHOP BRASILEIRO DE INTELIGÊNCIA COMPETITIVA E GESTÃO DO CONHECIMENTO, São Paulo, 2002. Anais... São Paulo: UFSCAR-SBGC, KMBRASIL, 2002. 1 CD-Rom.

PENTEADO, R. et al. Aplicação da Bibliometria na construção de indicadores sobre a produção científica da Embrapa. In: III WORKSHOP BRASILEIRO DE INTELIGÊNCIA COMPETITIVA E GESTÃO DO CONHECIMENTO, São Paulo. 2002. *Anais*... São Paulo: UFSCAR-SBGC, KMBRASIL, 2002. 1 CD-Rom.

\_\_\_\_\_ et al. Da criação de bases de dados ao desenvolvimento de sistemas de inteligência para a organização. In: IV WORKSHOP BRASILEIRO DE INTELIGÊNCIA COMPETITIVA E GESTÃO DO CONHECI-MENTO, Salvador, 2003. *Anais*... Salvador: UFBA, 2003. 1 CD-Rom. (mimeo).

## IES QUE OFERECEM CURSOS EM INFOTRANS

#### **Universidade de Brasília - UnB**

Curso de Especialização em Inteligência Organizacional e Competitiva na Sociedade da Informação Caixa Postal 04561

70919-970 - Brasília - DF

Telefone: (61) 307 2422 - ramal: 213

E-mail: [juci@unb.br](mailto:juci@unb.br)

Internet: [http://www.unb.br/fa/cid/ceioc/](http://www.unb.br/fa/cid/ceioc)

#### **Universidade Federal de São Carlos - UFSCAR**

Núcleo de Informação Tecnológica em Materiais - NIT/Materiais Rodovia Washington Luiz, km 235 13565-905 - São Carlos - SP Telefone: (16) 261-5547 Email: [nit@nit.ufscar.br](mailto:nit@nit.ufscar.br) Internet: [http://www.nit.ufscar.br/](http://www.nit.ufscar.br)

**Pontifícia Universidade Católica de Campinas - PUC Campinas** Curso de Pós-Graduação em Ciência da Informação Praça Imaculada, n. 105 Vila Santa Odile 13045-901 - Campinas - SP Telefone: (19) 3776-6740 Email: pos[.cienciadainformacao@puc-campinas.edu.br](mailto:cienciadainformacao@puc-campinas.edu.br) Internet:<http://www.puc-campinas.edu.br/pos/curso.asp?id=2>

## PARA RESOLVER UM PROBLEMA

Existe também o Grupo Infotrans Brasil - administrado por Roberto Penteado (roberto[.penteado@embrapa.br\)](mailto:penteado@embrapa.br) da Embrapa – que pode ser usado para resolver um Find/Replace aparentemente insolúvel, que não quer funcionar de jeito nenhum. Este é um grupo de especialistas que trabalham com o Infotrans no Brasil e que dedicam uma parte do seu tempo ao desafio de resolver problemas com o *software*, além de ajudar os iniciantes.

Não se trata de resolver, via lista, todo um programa de reformatação de uma base, mas, sim, de um Find/Replace específico, um problema pontual, que se tornou um empecilho ao progresso do trabalho. As solicitações devem conter:

- 1) espelho da base de origem;
- 2) a transformação buscada;
- 3) o que se está obtendo;
- 4) a programação Find/Replace usada no Infotrans.

# TÉCNICAS DE ELICITAÇÃO DO CONHECIMENTO TÁCITO: UMA AVALIAÇÃO COMPARADA

*José Fernando Alves Gaspar e Roberto Campos da Rocha Miranda*

## INTRODUÇÃO

Em um contexto de constante mutação, as organizações vêm buscando novas formas de trabalhar seus ativos, tanto os tangíveis, quanto os intangíveis. É nesse último grupo que gestão do conhecimento assume seu papel de destaque, proporcionando formas de capturar e de tornar útil conhecimento captado nos ambientes interno e externo à organização.

Porém, a efetiva incorporação do conhecimento ao mundo organizacional somente pode dar resultados significativos – influenciando, em sistemas, produtos e processos – quando se dispõe de ferramental adequado para a aquisição do conhecimento tácito de colaboradores, fornecedores e outros, bem como para o gerenciamento adequado do conhecimento explícito existente. Tal ferramental de captura, ainda que já desenvolvido em outras áreas, como, por exemplo, as voltadas para o desenvolvimento de sistemas especialistas e o trato com a inteligência artificial, ainda não é amplamente conhecido e utilizado no âmbito da inteligência de negócios.

Este texto tem por finalidade compendiar as principais técnicas existentes para a elicitação do conhecimento tácito, organizando o conhecimento básico sobre elas e estabelecendo paralelo comparativo entre suas características, com o fito de determinar tendências de sua utilização no âmbito das organizações.

## FUNDAMENTAÇÃO TEÓRICA

O trabalho se baseou em três principais pilares que se inter-relacionam e, em intensa simbiose, completam-se, quais sejam:

a) a teoria da criação do conhecimento: a abordagem de Nonaka e Takeuchi (1997)

constitui-se na principal referência teórica utilizada no desenvolvimento deste trabalho, especificamente quanto às questões relacionadas aos processos de conversão do conhecimento e às dimensões de sua criação;

- b) o processo de aquisição do conhecimento: a partir da abordagem de Moresi (2001) e Cunha (1995), estudou-se a aquisição do conhecimento dentro do contexto do processo de criação do conhecimento organizacional. A necessidade de mapeamento do conhecimento é um tema explorado a partir da perspectiva sobre o conhecimento que a organização já dispõe e qual o conhecimento a ser agregado ao já existente, para o alcance dos seus objetivos organizacionais; e,
- c) as técnicas de elicitação do conhecimento tácito: o estudo sobre as técnicas de elicitação do conhecimento desenvolvido por Cunha (1995) foi a referência principal para essa fase do trabalho, constituindo uma abordagem sobre como o conhecimento pode ser capturado nas várias fontes disponíveis a partir da utilização de técnicas específicas para cada caso.

# A TEORIA DA CRIAÇÃO DO CONHECIMENTO

A criação do conhecimento organizacional remete à idéia de um processo de aquisição do conhecimento, favorecendo o estabelecimento de uma atmosfera propícia à inovação. Pode ser definida como a identificação dos atributos organizacionais que estimulam ou inibem o processo da produção do conhecimento e da inovação organizacional.

Os teóricos organizacionais, influenciados pela forma como a tradicional visão ocidental e seu dualismo cartesiano trataram o conhecimento, concebem as organizações como processadoras de informações sobre o ambiente externo, como uma maneira de adaptação às novas circunstâncias.

Para dar um entendimento diferente ao concebido pela tradição ocidental, Nonaka e Takeuchi (1997) desenvolveram uma nova teoria do conhecimento, a partir de uma epistemologia própria. Nessa teoria os autores defendem que o centro da questão da criação do conhecimento está na distinção entre o conhecimento tácito e o conhecimento explícito e na mobilização e conversão do conhecimento tácito.

Desenvolveram também uma "ontologia" particular, demonstrando como a criação do conhecimento pode ocorrer em diversos níveis de entidades criadoras do conhecimento (individual, grupal, organizacional e interorganizacional).

A interação entre as duas dimensões – a epistemológica e a ontológica – explica a criação do conhecimento organizacional, conforme será verificado posteriormente.

Inicialmente, estudou-se a dinâmica de interação entre o conhecimento tácito e o conhecimento explícito, em que se observa o processo de conversão do conhecimento e toma-se a base da epistemologia da teoria de criação do conhecimento de Nonaka e Takeuchi (1997). Os quatro modos de conversão do conhecimento são os seguintes:

- do conhecimento tácito em conhecimento tácito, no modo socialização;
- do conhecimento tácito em conhecimento explícito, no modo externalização;
- do conhecimento explícito em conhecimento explícito, no modo combinação;
- do conhecimento explícito em conhecimento tácito, no modo internalização.

Os três modos de conversão do conhecimento – socialização, combinação e internalização – foram abordados pelas várias tendências da teoria organizacional. A socialização relaciona-se com teorias dos processos de grupos e da cultura organizacional, a combinação origina-se no processamento de informações e a internalização remete às idéias exploradas no aprendizado organizacional. O modo externalização foi o menos estudado, embora não seja menos importante que os demais.

Com base nessa abordagem, desenvolveu-se um resumo dos principais conceitos de cada um dos quatro modos de conversão do conhecimento, os seus objetivos e os métodos mais utilizados na sua realização.

A interdependência entre os quatro modos de conversão do conhecimento será demonstrada mais adiante, na abordagem sobre a espiral do conhecimento.

#### A) MODO SOCIALIZAÇÃO

A socialização — conversão do conhecimento tácito em tácito — tem como base principal o compartilhamento de experiências por meio da observação, imitação e prática, sem a necessidade específica do uso da linguagem no processo de aprendizagem. Objetiva criar conhecimento tácito no nível da organização, a partir de um modelo mental compartilhado em um "campo" de interação entre as pessoas.

Na prática, ocorre pela demonstração para um indivíduo da forma como o outro raciocina na execução de atividades, em um ambiente que propicie a reprodução das emoções associadas e contextos específicos relacionados à experiência compartilhada. O conhecimento tácito nasce desse processo de socialização de experiências.

Os métodos destacados a seguir são exemplos de como as empresas japonesas atuam na socialização do conhecimento tácito: *brainstorming*; a observação, a imitação e a prática; a interação com os clientes no desenvolvimento de produtos.

#### B) MODO EXTERNALIZAÇÃO

A externalização — conversão do conhecimento tácito em explícito — "é um processo de articulação do conhecimento tácito em conceitos explícitos" baseado no diálogo. Dessa articulação, o conhecimento tácito é transformado em conhecimento explícito, podendo ser "expresso na forma de metáforas, analogias, conceitos, hipóteses ou modelos" (NONAKA; TAKEUCHI, 1997).

No processo de conceitualização de um conhecimento tácito, a imagem em estudo é expressa por meio da linguagem, porém a formalização do conhecimento gerado em conhecimento articulável é efetuada por meio da escrita. Da dificuldade de entendimento entre a imagem original e o que foi expresso formalmente, ocorrem reflexões e interações entre os indivíduos para tentar minimizar as diferenças entre o que foi explicitado e o que está formalizado.

A utilização combinada de dedução e indução é um método freqüente na criação de conceitos, em situações que comportam o uso de métodos analíticos. Nesse método busca-se discutir uma visão sobre conceito amplo, um *slogan* ou um posicionamento de *marketing*, por exemplo, por meio de um processo de dedução. Em sentido inverso inicia-se outra visão em um processo indutivo, a partir das experiências relacionadas com o conceito. Da combinação dessas duas visões é criado um novo conceito.

Quando o conceito a ser criado não comporta o uso de métodos analíticos – a dedução e intuição –, podem ser utilizadas a metáfora e/ou a analogia. Na externalização esse é o uso mais freqüente. A metáfora atua no campo simbólico e é baseada no uso da intuição e na manipulação de imagens holísticas, induzindo o indivíduo a se expressar sobre coisas que conhece, embora não saiba como manifestá-las. Já a analogia é um processo que busca distinguir e esclarecer as semelhanças e diferenças entre duas idéias e objetos. Associadas, a metáfora e a analogia reduzem a lacuna entre a imagem e a expressão do conceito, criando um modelo expresso em linguagem sistemática e lógica coerente.

Nonaka e Takeuchi consideram o modo externalização como "a chave para a criação do conhecimento, pois cria conceitos novos e explícitos a partir do conhecimento tácito".

### C) MODO COMBINAÇÃO

A combinação — conversão do conhecimento explícito em conhecimento explícito — "é um processo de sistematização de conceitos em um sistema de conhecimento". A associação de diferentes conjuntos (recém-criados ou já existentes) de conhecimento explícito permite a criação de novos conhecimentos. Segundo os autores, esse processo ocorre por meio da "reconfiguração das informações existentes através da classificação, do acréscimo, da combinação e da categorização do conhecimento explícito" (NONAKA; TAKEUCHI, 1997).

Observa-se na prática o modo combinação em processos de criação do conhecimento por meio da educação escolar e no treinamento.

Na aplicação no mundo dos negócios, a combinação é operada em duas perspectivas. Na primeira, a gerência de nível médio operacionaliza a visão estratégica da empresa, combinando e integrando os conceitos intermediários – conceitos de negócios e de produtos – aos conceitos principais definidos pela alta gerência. Utilizam para isso ferramentas como *data warehousing* e *data mining*, respectivamente, em processos de busca de informação integrada e mineração de dados.

Em uma dinâmica de sentido inverso, a alta gerência da organização observa os conceitos intermediários e os combina e integra com os conceitos principais, gerando uma nova visão estratégica.

#### D) MODO INTERNALIZAÇÃO

Nonaka e Takeuchi definem a internalização — conversão do conhecimento explícito em conhecimento tácito — como "o processo de incorporação do conhecimento explícito no conhecimento tácito", relacionando-o ao método "aprender fazendo". O conhecimento evolui de explícito para tácito quando é verbalizado e diagramado "sob a forma de documentos, manuais ou histórias reais", gerando na organização o compartilhamento do novo conhecimento explícito.

O processo de internalização ocorre de duas formas, pela experimentação e pelo desenvolvimento da cultura organizacional. A primeira decorre da experimentação de uma experiência já vivida por outra pessoa, cujo conhecimento tácito estaria codificado em documentos e manuais na forma de *know-how* compartilhado. A segunda forma refere-se a um processo de desenvolvimento da cultura organizacional a partir de um novo modelo mental compartilhado pelos membros da organização, originado da reflexão de uma pessoa sobre a experiência de outra, sem que necessariamente precise experimentá-la na prática.

Um aspecto importante do modo internalização é que ele gera conhecimento tácito nas pessoas, e esse conhecimento gerado poderá vir a ser socializado com outras pessoas, possibilitando o início de uma nova espiral do conhecimento e a criação do conhecimento organizacional.

Há de se destacar, por outro lado, as dimensões do conhecimento. A dimensão epistemológica foi bastante explorada nas abordagens sobre os modos de conversão do conhecimento, espiral do conhecimento e conteúdo gerado pelos quatro modos. Nessas abordagens fica evidente que a base da criação do conhecimento organizacional está nos indivíduos e que a organização, isoladamente, não cria conhecimento.

Assim, poderia ser afirmado que a externalização e a internalização são os modos mais efetivos na criação do conhecimento organizacional, pela interação entre o conhecimento tácito e o conhecimento explícito.

Já a socialização e a combinação não apresentam a característica de interação entre o conhecimento tácito e o conhecimento explícito. O conhecimento apenas socializado não se torna explícito e não pode ser utilizado pela organização. Por sua vez, o conhecimento combinado não amplia o conhecimento já existente.

A outra dimensão da criação do conhecimento, a dimensão ontológica, demonstra como a organização deve mobilizar o conhecimento tácito individual e ampliá-lo corporativamente, utilizando-se dos quatro modos de conversão do conhecimento, em uma tendência ampliada que acontece dos níveis inferiores até os níveis superiores da organização.

Esse movimento se inicia no nível individual, passa por escalas grupais e organizacionais e vai até o nível interorganizacional, em um processo em espiral que cria o conhecimento organizacional.

# O PROCESSO DE AQUISIÇÃO DO CONHECIMENTO

O termo aquisição do conhecimento é conceituado de forma diferente, de acordo com a área de estudo onde é utilizado. No desenvolvimento de sistemas é visto apenas como uma fase que ocorre integrada à fase de implementação do sistema.

Algumas abordagens na área de inteligência artificial definem aquisição do conhecimento como um processo global no desenvolvimento de sistemas especialistas. Outras abordagens também na área de inteligência artificial definem a aquisição do conhecimento como apenas uma fase do processo de desenvolvimento de sistemas especialistas, igualmente à visão da área de desenvolvimento de sistemas.

Uma definição comum utilizada no campo da inteligência artificial, segundo Uriarte (2002), é a de que "aquisição do conhecimento (AC) é o processo de extração e formalização do conhecimento de um perito para uso em um sistema especialista".

A aquisição do conhecimento divide-se em três estágios, segundo Cordingley *apud* Cunha (1995):

- a) decisão de qual conhecimento é necessário, o que equivale à etapa de definição ou análise inicial do conhecimento;
- b) elicitação do conhecimento, correspondendo à etapa de obtenção de conhecimento de especialistas humanos, principalmente, e a interpretação desse conhecimento;
- c) representação do conhecimento, etapa final de codificação do conhecimento na linguagem interna do sistema.

Independentemente do contexto onde utilizado, a aquisição do conhecimento é muito mais que uma ou todas as fases de desenvolvimento de sistema. Remete à idéia de um método de extração do conhecimento de uma fonte do conhecimento para aplicação nos negócios de uma organização, não ficando restrito ao desenvolvimento de sistemas especialistas.

Na abordagem mais pragmática de Tobin *apud* Stollenwerk (2001), o conhecimento pode ser adquirido de três formas. A compra do conhecimento é a primeira forma de aquisição do conhecimento, observada quando a empresa contrata um especialista para o seu quadro funcional. Na segunda forma, o conhecimento é alugado por meio da contratação de serviços

temporários, sendo a contratação de consultorias um exemplo dessa prática. A última forma é quando a empresa consegue criar novo conhecimento a partir do conhecimento existente nos indivíduos da organização e também estabelece parcerias externas para a renovação desse conhecimento interno.

A terceira forma mostra-se a mais indicada para os dias atuais, quando associa a aquisição do conhecimento ao processo de criação do conhecimento. Não basta mais adquirir temporariamente certo conhecimento e aplicá-lo em algum produto ou serviço, pois tal conceito logo estará ultrapassado. O que atualmente diferencia as empresas é a capacidade de criar conhecimento a ser utilizado na geração de conceitos inovadores aplicáveis ao seu negócio.

## MAPEAMENTO DO CONHECIMENTO

O conhecimento necessário para o alcance dos seus objetivos é um questionamento comum nas organizações quando da definição do seu planejamento estratégico, principalmente em empresas praticantes da gestão do conhecimento. Segundo Moresi (2001), esse processo se estabelece quando a organização responde às seguintes perguntas:

- quais as categorias de conhecimento necessárias para apoiar as estratégias da organização?
- qual é o estado atual do conhecimento no âmbito da organização?
- como reduzir o hiato existente;
- como deve ser gerenciado o conhecimento para assegurar o seu máximo retorno?

As respostas a essas perguntas têm maior pertinência quando se tem a exata compreensão das competências essenciais para o sucesso da organização. Hamel e Prahalad, *apud* Stollenwerk (2001) citam as etapas necessárias para se alcançar esse objetivo:

(1) identificação das competências existentes e necessárias para negócios existentes e novos negócios;

(2) identificação de lacunas (*gaps*) entre as competências existentes e as competências necessárias;

(3) categorização das competências existentes e necessárias nas áreas de conhecimento de apoio;

- (4) identificação das fontes do conhecimento;
- (5) proposição de ações para reduzir ou eliminar as lacunas (*gaps*) existentes.

O processo observado no ambiente estratégico da organização, explorado no parágrafo anterior, apresenta similaridade com o que ocorre nos chamados níveis tático e operacional da empresa. A necessidade de tomada de decisão rápida e eficaz no ambiente onde ocorrem os negócios tem levado as empresas a automatizar os processos de trabalho e as regras de negócio.

Uma tendência prática observada nessa linha é a de extração do conhecimento de especialistas humanos e a sua aplicação na forma de sistemas especialistas. Faz-se necessário, previamente, mapear o conhecimento disponível e, em um momento seguinte, iniciar processo de elicitação do conhecimento.

# ELICITAÇÃO DO CONHECIMENTO

Identificado o conhecimento necessário para o sucesso da organização, conforme a abordagem do tópico mapeamento do conhecimento, é preciso responder como o conhecimento necessário será obtido.

Conforme Cordingley e Johnson, *apud* Cunha (1995), a elicitação do conhecimento é considerada um estágio do processo de aquisição do conhecimento. Defendem uma dinâmica dedutiva no processo de elicitação do conhecimento, evoluindo da decomposição de problemas difíceis e tarefas grandes em, respectivamente, problemas solucionáveis e tarefas gerenciáveis.

A elicitação pode ser conceituada como o processo de extração, análise, interpretação e pré-codificação do conhecimento, a partir das necessidades de conhecimento mapeadas e considerando as fontes disponíveis.

Uma questão importante do processo de elicitação do conhecimento é a discussão sobre as vantagens e desvantagens de as atividades de elicitação e codificação do conhecimento, etapa denominada representação do conhecimento, ocorrerem sob a condução das mesmas pessoas ou de pessoas diferentes.

No caso de o processo ocorrer em separado, com cada profissional executando uma parte das atividades, ganha-se na especialização agregada, mas, em contrapartida, apresenta-se como desvantagem a perda da visão integral do processo. Ocorrendo com a condução de um mesmo profissional, pode suceder o contrário, perdendo-se em especialização, mas ganhando-se em sinergia.

## ENGENHARIA DO CONHECIMENTO

Muito embora neste trabalho não se tenha dado uma conotação específica da aquisição do conhecimento como mero composto da área de inteligência artificial, a engenharia do conhecimento foi estudada como uma ferramenta útil no processo de aquisição do conhecimento a ser aplicado em sistemas especialistas.

Baseado na definição de Uriarte (2002), a engenharia do conhecimento pode ser conceituada como o processo de extração e representação do conhecimento de especialistas, referente aos seus procedimentos, estratégias e regras práticas para solução de problemas, resultando na construção de um sistema especialista que irá solucionar problemas à maneira dos especialistas humanos.

Ainda conforme o mesmo autor, geralmente participam do processo de elicitação do conhecimento um engenheiro do conhecimento e um especialista do conhecimento. Em alguns casos, participam também gerentes, administrando os recursos do projeto, e usuários, a quem se destina o sistema em desenvolvimento. O especialista do conhecimento e o engenheiro do conhecimento foram estudados mais detalhadamente, sob a abordagem da engenharia do conhecimento:

- a) especialista do conhecimento: pessoas possuidoras de alto grau de conhecimento sobre determinado domínio do conhecimento;
- b) engenheiro do conhecimento: o profissional responsável pela estruturação e construção de um sistema inteligente, extraindo conhecimento de alguma fonte, interpretando e representando o conhecimento adquirido em tipos e estruturas adequadas.

O engenheiro do conhecimento constitui um componente importante do processo de aquisição do conhecimento. Deve ter atributos pessoais, como boa comunicação, diplomacia, empatia e outros, que o qualifiquem para interagir com o especialista. Na dimensão técnica, é importante que domine em determinada escala o conhecimento do domínio do especialista, conheça programação de computador e as formas de representação do conhecimento, para que seja alcançado o seu objetivo final, o desenvolvimento de um sistema especialista.

Já o especialista do conhecimento geralmente é alguém que conhece com profundidade a sua tarefa, de procedimentos rotineiros a estratégias de resolução de problemas mais complexos. Para participar de um processo de elicitação do conhecimento, o especialista deve ter conhecimento altamente especializado, capacidade de organizar seus conhecimentos, capacidade de reconhecer os limites do seu conhecimento, possuir disponibilidade de tempo e mostrar disposição em participar da dinâmica.

Na maioria das vezes, o engenheiro do conhecimento tem muito menos conhecimento do domínio que o especialista; o que pode impactar negativamente o processo de transferência do domínio em estudo. O engenheiro pode minimizar esses problemas utilizando-se da sua habilidade pessoal e planejando adequadamente a tarefa a ser cumprida, observando aspectos como o tipo de conhecimento a ser obtido, as características pessoais do especialista e a técnica a ser utilizada.

Embora com uma abordagem pouco diferenciada da engenharia do conhecimento, Nonaka e Takeuchi (1997) definem três agentes principais do processo de criação do conhecimento: gerentes seniores do nível estratégico, gerentes de nível médio do nível tático-operacional e funcionários da linha de frente. Nas empresas japonesas, não existe departamento formal com a responsabilidade pela criação do conhecimento. Cada um desempenha o seu papel específico, porém o conhecimento é criado a partir da interação dinâmica entre eles.

Os funcionários da linha de frente constituem o repositório do conhecimento da organização e, por analogia, seriam os especialistas abordados na engenharia do conhecimento.

Muito embora haja diferenças nos fins a que ambos se dedicam, os gerentes de nível médio assemelham-se aos engenheiros do conhecimento, quando facilitam o processo de transformação do conhecimento tácito em explícito a ser utilizado em novas aplicações de produtos e tecnologia. Os gerentes sêniores buscam integrar e dar coerência à visão estratégica da organização, criando conceitos comuns a serem utilizados no lado prático dos negócios.

# TÉCNICAS DE ELICITAÇÃO DO CONHECIMENTO TÁCITO

Técnicas de elicitação do conhecimento são procedimentos sistemáticos que dão suporte ao engenheiro do conhecimento na tarefa de elicitação. As técnicas variam de acordo com o tipo da fonte de conhecimento e funcionam como canais de comunicação entre a fonte de conhecimento e o engenheiro do conhecimento.

Inicialmente, efetuou-se a identificação das técnicas pesquisadas, conforme tabela 1. Do total de 49 técnicas identificadas, 39 foram agrupadas e avaliadas conforme os objetivos deste trabalho.

As outras 10 técnicas (tabela 2) foram apenas relacionadas e não passaram por qualquer tipo de análise, devido à escassez de informações disponíveis sobre as mesmas. Embora não tenham sido analisadas com maior rigor, perceberam-se indícios de que algumas dessas técnicas podem vir a ter acentuada semelhança com outras já estudadas.

| <b>TÉCNICAS IDENTIFICADAS E ESTUDADAS</b> |                                         |                                 |  |
|-------------------------------------------|-----------------------------------------|---------------------------------|--|
| N° De Ordem                               | Nome da Técnica                         | Fonte Principal                 |  |
| I                                         | 20 Questões                             | <b>CUNHA (1995)</b>             |  |
| $\overline{2}$                            | Análise                                 | <b>CUNHA (1995)</b>             |  |
| 3                                         | Aprendizado de Máquina                  | <b>CUNHA (1995)</b>             |  |
| $\overline{4}$                            | Aquisição Automatizada                  | <b>CUNHA (1995)</b>             |  |
| 5                                         | Árvore do Conhecimento                  | LEVY e AUTHIER (1995)           |  |
| 6                                         | <b>Brainstorming</b>                    | NONAKA e TAKEUCHI (1997) (1997) |  |
| $\overline{7}$                            | Cenário Próprio                         | <b>CUNHA (1995)</b>             |  |
| 8                                         | Classificação de Tarefas                | <b>CUNHA (1995)</b>             |  |
| 9                                         | Coleção de Artefatos                    | <b>CUNHA (1995)</b>             |  |
| $\overline{10}$                           | Decomposição de Metas                   | <b>TEIVE (1997)</b>             |  |
| $\mathbf{H}$                              | Delineamento de Objetos                 | <b>CUNHA (1995)</b>             |  |
| 12                                        | Descoberta de Conhecimento em<br>Textos | LOH (1999)                      |  |
| 13                                        | Desempenho de Papéis                    | <b>CUNHA (1995)</b>             |  |
| 4                                         | Discussão Dirigida                      | <b>CUNHA (1995)</b>             |  |
| 15                                        | Documentos                              | <b>CUNHA (1995)</b>             |  |
| 16                                        | Elicitação Construtiva                  | <b>CUNHA (1995)</b>             |  |
| 17                                        | Entrevista                              | <b>CUNHA (1995)</b>             |  |
| 8                                         | Escalonamento                           | <b>CUNHA (1995)</b>             |  |
| $ 9\rangle$                               | Estudo de Caso                          | <b>TEIVE (1997)</b>             |  |
| 20                                        | Geração de Matriz                       | <b>CUNHA (1995)</b>             |  |

**Tabela 1 – As técnicas de elicitação do conhecimento, identificadas e estudadas**

**continua**

#### **Tabela 1 – conclusão**

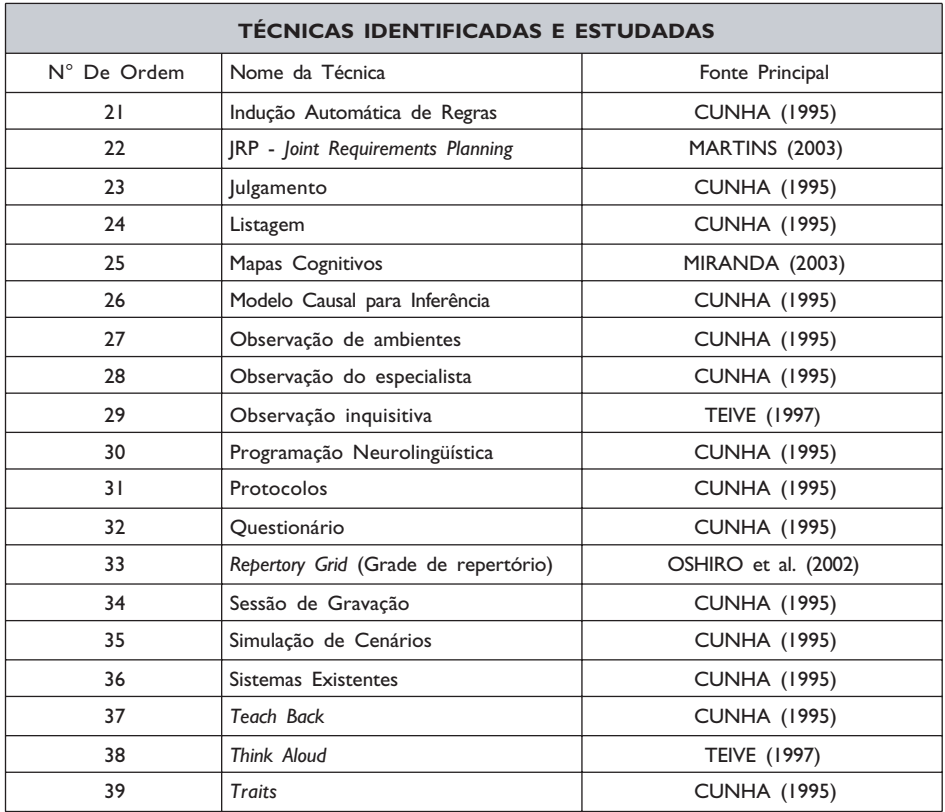

Fonte: Gaspar (2003).

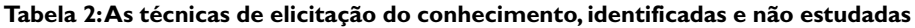

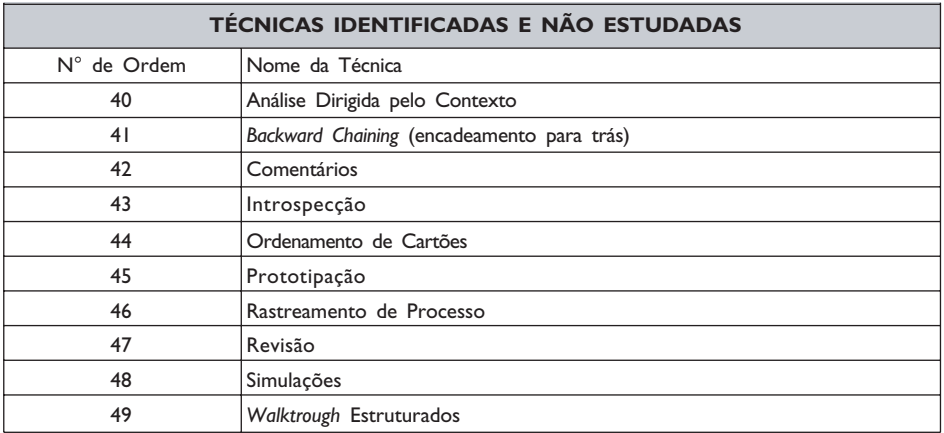

Fonte: Gaspar (2003).